Документ подписан простой электронной подписью Информация о владельце: ФИО: Шевчик Андрей Павлович Должность: Ректор Дата подписания: 30.05.2024 15:53:43 Уникальный программный ключ: 476b4264da36714552dc83748d2961662babc012

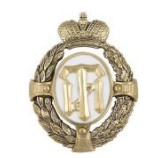

## МИНОБРНАУКИ РОССИИ

федеральное государственное бюджетное образовательное учреждение высшего образования «Санкт-Петербургский государственный технологический институт (технический университет)» (СПбГТИ(ТУ))

УТВЕРЖДЕНА

Решением ученого совета СПбГТИ(ТУ) (протокол № 8 от 31.08.2020 г.)

# **ДОПОЛНИТЕЛЬНАЯ ПРОФЕССИОНАЛЬНАЯ ПРОГРАММА ПОВЫШЕНИЯ КВАЛИФИКАЦИИ «ЭЛЕКТРОННАЯ ИНФОРМАЦИОННО-ОБРАЗОВАТЕЛЬНАЯ СРЕДА ОБРАЗОВАТЕЛЬНОЙ ОРГАНИЗАЦИИ. ОСНОВЫ ИСПОЛЬЗОВАНИЯ МОДУЛЬНОЙ ОБЪЕКТНО-ОРИЕНТИРОВАННОЙ ДИНАМИЧЕСКОЙ УЧЕБНОЙ СРЕДЫ НА ПРИМЕРЕ LMS MOODLE»**

Санкт-Петербург 2020

## **1. ХАРАКТЕРИСТИКА ДОПОЛНИТЕЛЬНОЙ ПРОФЕССИОНАЛЬНОЙ ПРОГРАММЫ**

**1.1. Общие сведения по дополнительной профессиональной программе повышения квалификации (далее – программа) «Электронная информационно-образовательная среда образовательной организации. Основы использования модульной объектноориентированной динамической учебной среды на примере LMS Moodle»:**

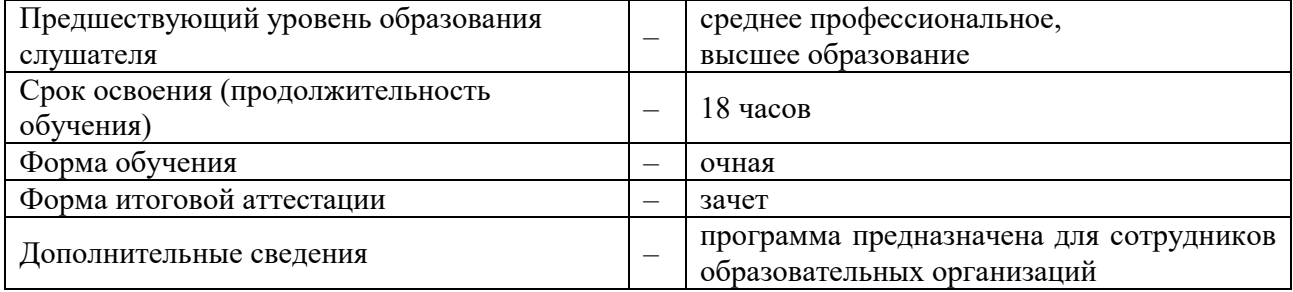

**1.2. Цель программы:** совершенствование и (или) получение новых компетенций, необходимых для выполнения профессиональной деятельности, и (или) повышение профессионального уровня в рамках имеющейся квалификации работника (слушателя) в области информационных и коммуникационных технологий для сотрудников образовательных организаций.

Описание перечня профессиональных компетенций, в рамках имеющейся квалификации работника (слушателя), качественное изменение которых осуществляется в результате обучения:

- способность практического использования электронно-образовательной среды для реализации образовательных программ.

- способность работы с модульной объектно-ориентированной динамической учебной средой LMS Moodle.

#### **1.3. Учет в содержании программы профессиональных стандартов:**

Профессиональный стандарт, утвержденный [Приказо](consultantplus://offline/ref=C4872A6DF862808520F362C92DC6ECB416EEA67759F557616DA4BD3C607AD761A69FAB506EC45818o5K0O)м Минтруда России от 08.09.2015 N 608н "Об утверждении профессионального стандарта "Педагог профессионального обучения, профессионального образования и дополнительного профессионального образования" (Начало действия документа - [09.10.2015\)](consultantplus://offline/ref=29013BF3652A9E53BEAFE36DA233F54EC0AA6F293F9DEB166B3EF69E51D336EFB9A502AAE2A33027C6J) утратил силу.

Приказ Министерства труда и социальной защиты РФ от 26 декабря 2019 г. № 832н "О признании утратившим силу приказа Министерства труда и социальной защиты Российской Федерации от 8 сентября 2015 г. N 608н "Об утверждении профессионального стандарта "Педагог профессионального обучения, профессионального образования и дополнительного профессионального образования"

Взамен будет подготовлен ряд более специализированных профстандартов.

#### **1.4. Учет в содержании программы квалификационных требований, указанных в квалификационных справочниках по соответствующим должностям, профессиям и специальностям, профессиям и специальностям:**

- в программе учитываются квалификационные требования, указанные в Едином квалификационном справочнике должностей руководителей, специалистов и служащих, раздел "Квалификационные характеристики должностей руководителей и специалистов высшего профессионального и дополнительного профессионального образования" для следующих должностей профессорско-преподавательского состава: ассистент; преподаватель; старший преподаватель; доцент; профессор.

Квалификационные требования утверждены Приказом Минздравсоцразвития РФ от 11.01.2011 N 1н "Об утверждении Единого квалификационного справочника должностей руководителей, специалистов и служащих, раздел "Квалификационные характеристики должностей руководителей и специалистов высшего профессионального и дополнительного профессионального образования" (Начало действия документа - [24.05.2011\)](consultantplus://offline/ref=5E2783DC66BBADBB14E96C62865066B2C474160F599B786DFF577A7BFFB85E73F349CB7C43FB07fB35I).

### **2. ПЛАНИРУЕМЫЕ РЕЗУЛЬТАТЫ ОБУЧЕНИЯ**

В результате освоения программы «Электронная информационно-образовательная среда образовательной организации. Основы использования модульной объектноориентированной динамической учебной среды на примере LMS Moodle» слушатель должен:

#### *знать:*

- назначение и определение, цели и задачи, составные элементы электронной информационно-образовательной среды.

- основы использования модульной объектно-ориентированной динамической учебной среды LMS Moodle;

- возможности практической реализации личностно-ориентированного обучения в условиях использования мультимедиа технологий, информационных систем, функционирующих на базе компьютерных технологий, обеспечивающих автоматизацию ввода, накопления, обработки, передачи, оперативного управления информацией;

#### *уметь:*

- фиксировать ход образовательного процесса, результатов промежуточной аттестации и результатов освоения образовательной программы:

- использовать модульную объектно-ориентированную динамическую учебную среду LMS Moodle для контроля знаний обучающихся;

- создавать среду обучения с учетом современных образовательных технологий, в том числе – электронные конспекты лекций, электронные учебные пособия и другие мультимедийные учебные материалы;

- пользоваться локальными и глобальными вычислительными сетями для реализации образовательного процесса;

- применять современные технические средства обучения и образовательные технологии;

- применять методы и способы использования образовательных технологий, в том числе дистанционных (квалификационные требования для следующих должностей профессорско-преподавательского состава: ассистент; преподаватель; старший преподаватель; доцент; профессор).

#### *владеть навыками:*

- редактирования, форматирования и мультимедийного представления электронных конспектов лекций, электронных учебных пособий и других учебных материалов;

- работы с современными инфокоммуникационными средства поиска, представления и визуализации информации, используемой в учебном процессе;

- практического использования (в т.ч. формирования и функционирования) электронно-образовательной среды для реализации образовательных программ.

## **3. УЧЕБНЫЙ ПЛАН**

Учебный план программы «Электронная информационно-образовательная среда образовательной организации. Основы использования модульной объектно-ориентированной динамической учебной среды на примере LMS Moodle»

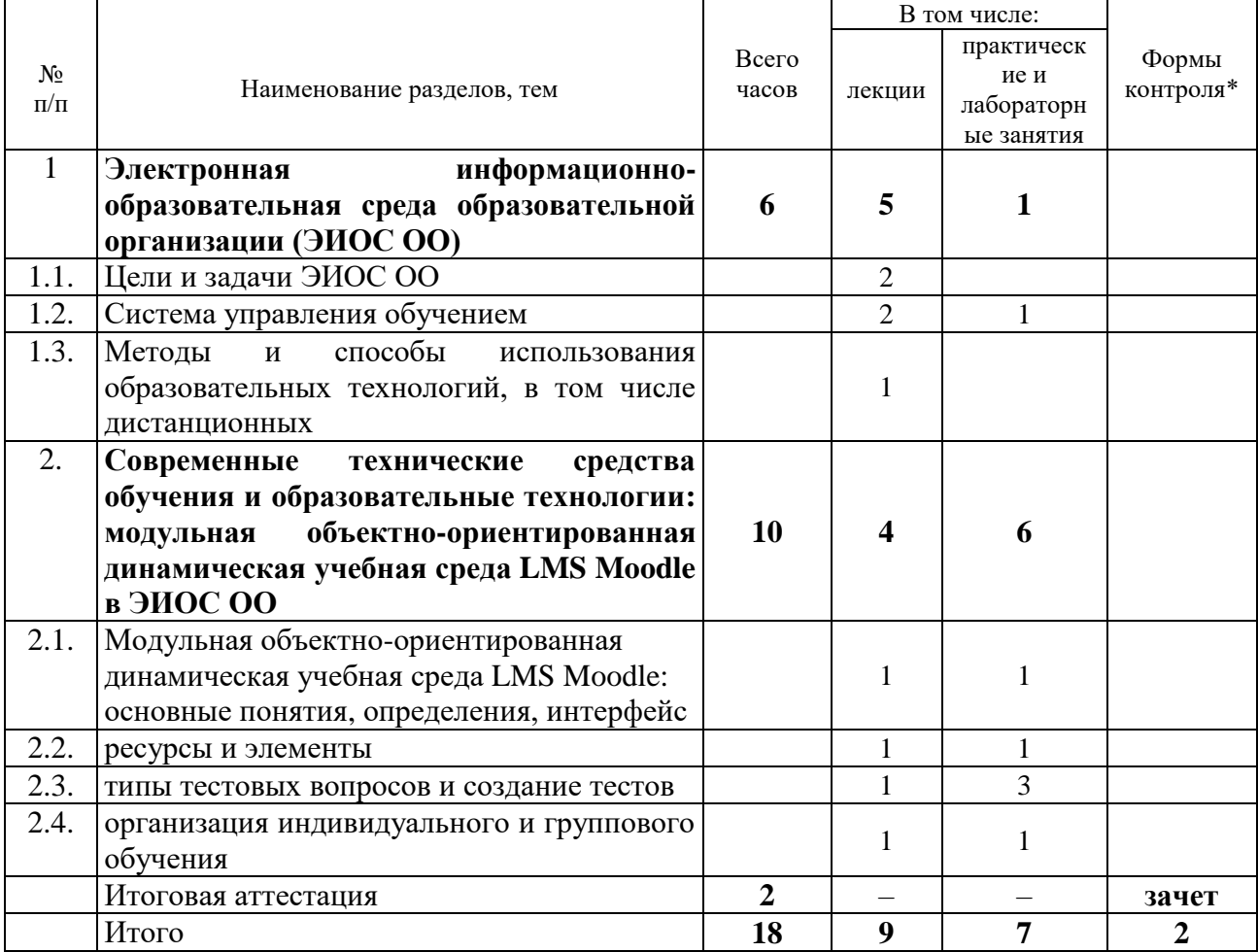

*\* - промежуточная аттестации и текущий контроль в программе не предусмотрены*

## **4. КАЛЕНДАРНЫЙ УЧЕБНЫЙ ГРАФИК**\*

Расписание занятий дополнительной профессиональной программы повышения квалификации «Электронная информационно-образовательная среда образовательной организации. Основы использования модульной объектно-ориентированной динамической учебной среды на примере LMS Moodle»\*\*

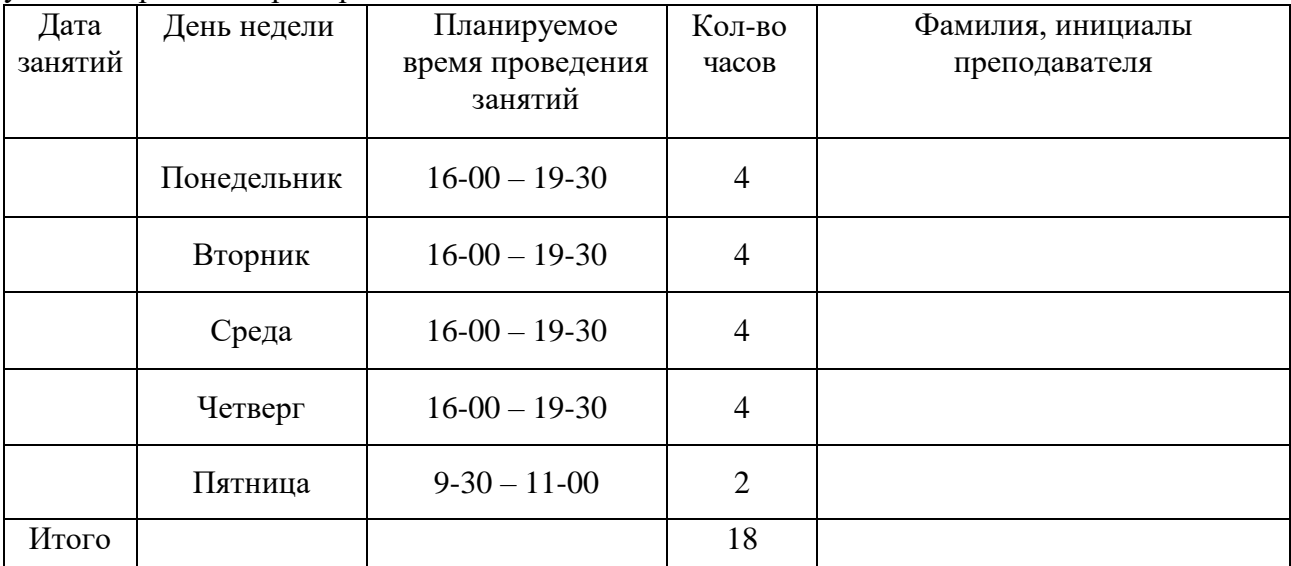

Перерыв на питание 30 минут: с 17-30 до 18-00

\*- допускается наличие только календарного учебного графика и/или только расписания занятий.

\*\* - Примерное расписание занятий. В расписании (день недели, планируемое время проведения занятий, количество часов) возможны изменения.

## **5. РАБОЧАЯ ПРОГРАММЫ УЧЕБНЫХ ПРЕДМЕТОВ, КУРСОВ, ДИСЦИПЛИН (МОДУЛЕЙ), ПРАКТИК, СТАЖИРОВОК, РАЗДЕЛОВ, ТЕМ**

## **5.1. Темы и содержание лекций**

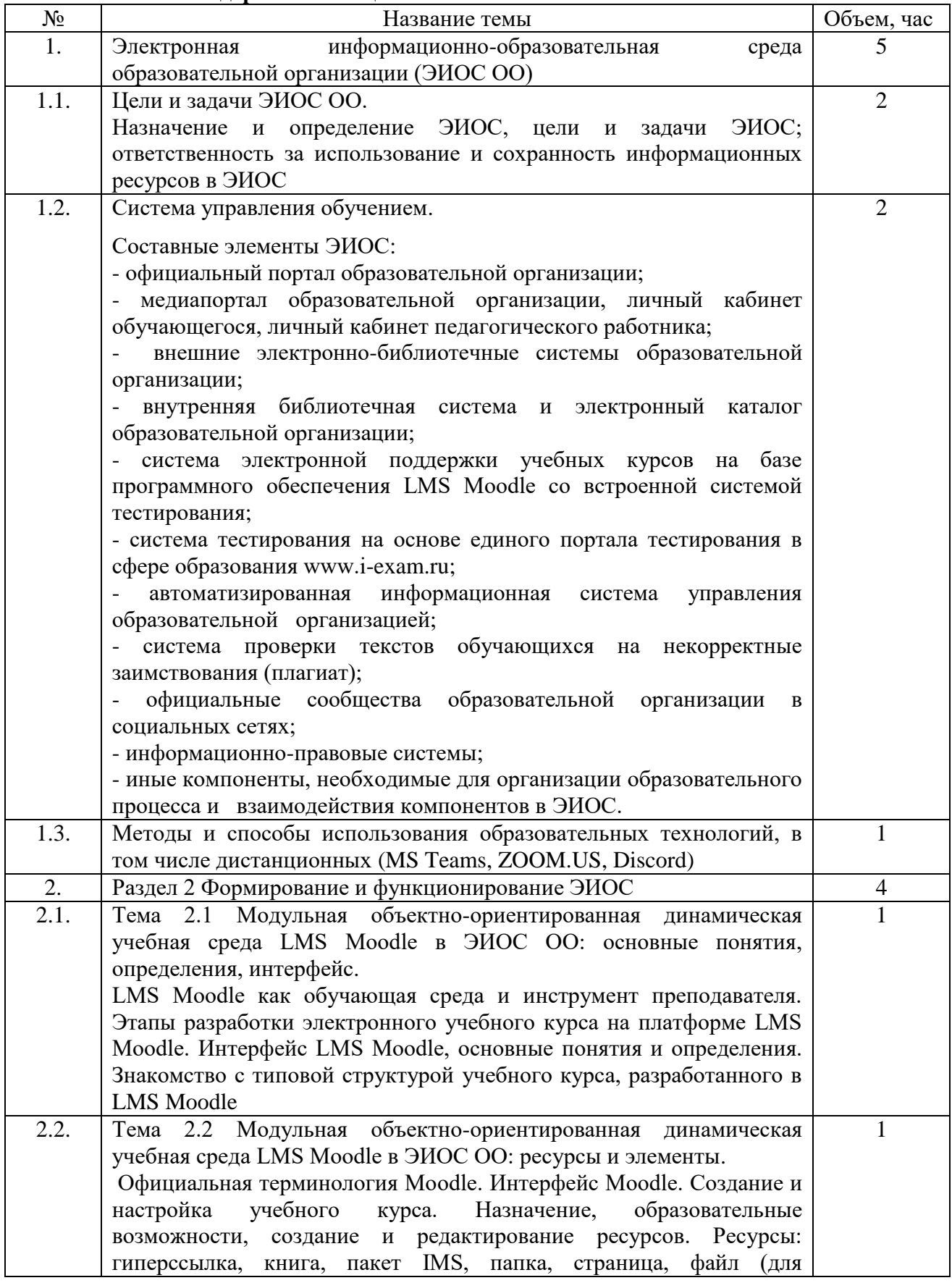

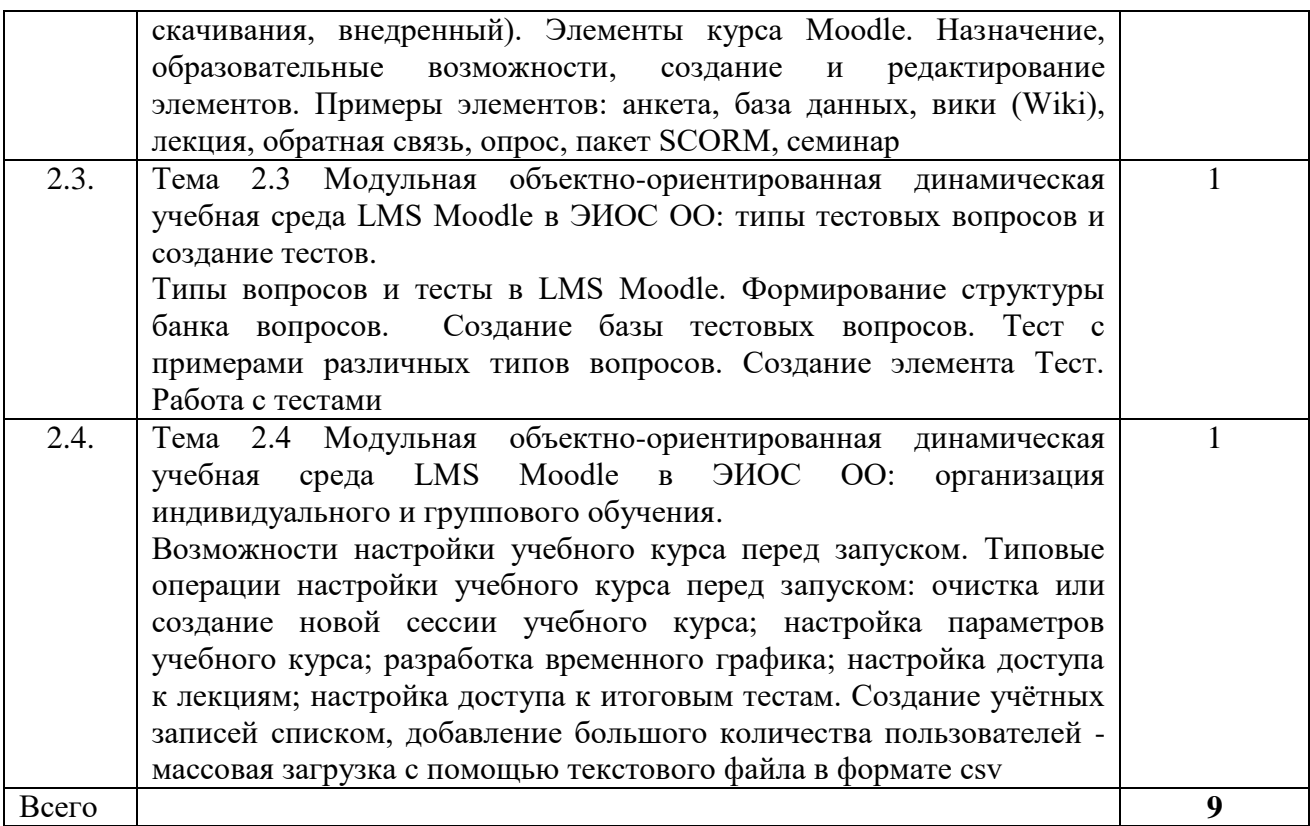

## **5.2. Содержание практических занятий**

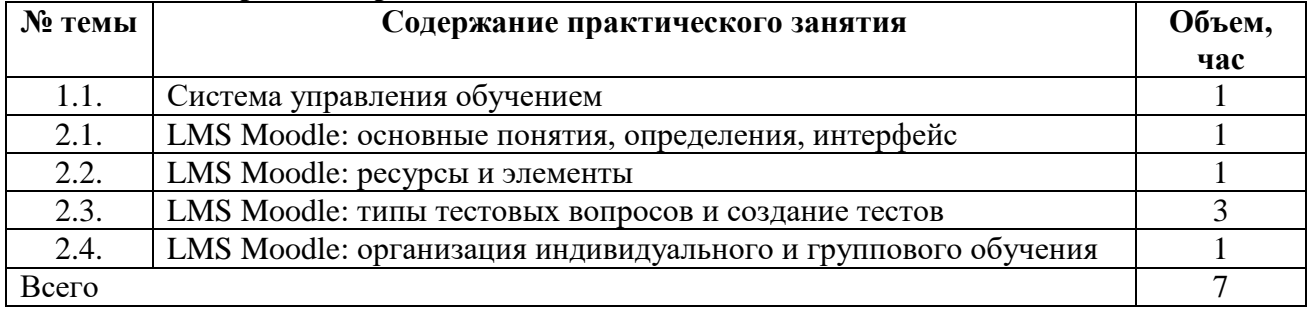

## **6. ФОРМЫ АТТЕСТАЦИИ, ОЦЕНОЧНЫЕ МАТЕРИАЛЫ**

### **6.1. Формы контроля и аттестации, оценочные материалы по учебным предметам, курсам, дисциплинам (модулям), практикам, стажировкам, разделам, темам**

Промежуточная аттестации и текущий контроль в программе не предусмотрены.

#### **6.2. Оценочные материалы для итоговой аттестации**

Итоговая аттестация проводится в форме зачета в виде устного ответа по основным разделам и темам программы.

### **6.2.1. Вопросы к итоговой аттестации по освоению программы**

- 1 Назначение и определение, цели и задачи ЭИОС.
- 2 Составные элементы ЭИОС.
- 3 Формирование электронного портфолио обучающегося в системе ЭИОС.
- 4 Базовые принципы использования электронно-образовательной среды для реализации образовательных программ в организации.
- 5 Методы использования средств информационных и коммуникационных технологий в различных видах и формах образовательной деятельности.
- 6 Использование электронных учебных пособий и других мультимедийных учебных материалов для реализации образовательного процесса.
- 7 LMS Moodle как обучающая среда и инструмент преподавателя, этапы разработки электронного учебного курса на платформе LMS Moodle.
- 8 Современные системы тестирования и контроля знаний обучающихся.
- 9 Общие подходы к созданию мультимедийных образовательных продуктов.
- 10 LMS Moodle: создание и настройка учебного курса, создание и редактирование ресурсов.
- 11 Типы вопросов и тесты в LMS Moodle. Формирование структуры банка вопросов. Создание базы тестовых вопросов.
- 12 Использования сетевых компьютерных технологий в образовательном процессе.
- 13 Обеспечение безопасности данных, хранимых в облачной инфраструктуре.
- 14 Структура интранет сети образовательной организации, особенности организации процедур аутентификации и авторизации для пользователей сети
- 15 Использование ресурсов сети Интернет в образовательном процессе
- 16 Элементы курса LMS Moodle: назначение, образовательные возможности, создание и редактирование элементов. Элементы: анкета, база данных, вики (Wiki), лекция, обратная связь, опрос, пакет SCORM, семинар.
- 17 Типы вопросов и тесты в LMS Moodle. Создание элемента Тест. Работа с тестами.
- 18 Учебная среда LMS Moodle в ЭИОС ОО: организация индивидуального и группового обучения.
- 19 Реализация образовательных программ с применением электронного обучения, дистанционных образовательных технологий.

## **7. ОРГАНИЗАЦИОННО-ПЕДАГОГИЧЕСКИЕ УСЛОВИЯ**

#### **7.1. Учебно-методическое обеспечение программы**

### **7.1.1. Основная литература:**

- 1. Intel "Обучение для будущего" [Электронный ресурс]: учебное пособие. Электрон. дан. — Москва:, 2016. — 425 с. — Режим доступа: https://e.lanbook.com/book/100605. — Загл. с экрана.
- 2. Вайндорф-Сысоева, М. Е. Методика дистанционного обучения: учебное пособие для вузов / М. Е. Вайндорф-Сысоева, Т. С. Грязнова, В. А. Шитова; под общей редакцией М. Е. Вайндорф-Сысоевой. — Москва: Издательство Юрайт, 2019. — 194 с. — (Образовательный процесс). — ISBN 978-5-9916-9202-1. — Текст: электронный // ЭБС Юрайт [сайт]. — URL: https://biblio-online.ru/bcode/433436 (дата обращения: 17.05.2019).
- 3. Информатика. Базовый курс: Учебное пособие для втузов / под ред. С. В. Симоновича. 3-е изд. - М.; СПб.; Н. Новгород: Питер, 2016. - 640 с.: ил. - (Учебник для вузов) (Стандарт третьего поколения).
- 4. Черткова, Е. А. Компьютерные технологии обучения: учебник для вузов / Е. А. Черткова. — 2-е изд., испр. и доп. — Москва: Издательство Юрайт, 2019. — 250 с. — (Университеты России). — ISBN 978-5-534-07491-8. — Текст: электронный // ЭБС Юрайт [сайт]. — URL: https://biblio-online.ru/bcode/437244 (дата обращения: 18.05.2019).

#### **7.1.2. Вспомогательная литература:**

- 1 Классификация компьютерных систем тестирования знаний учащихся. Ананченко И.В. Международный журнал экспериментального образования. 2016. № 4-2. С. 210-213.
- 2 Облачные технологии в высшем образовании. Ананченко И.В. Современные наукоемкие технологии. 2015. № 5. С. 48-52.
- 5. Moodle Open-source learning platform | Moodle.org URL: https://moodle.org/ (дата обращения: 18.05.2019).
- 6. MoodleCloud Moodle hosting from the people that make Moodle. URL: https://moodlecloud.com/ (дата обращения: 18.05.2019).
- 7. Moodle@Muctr. Учебный портал РХТУ им. Д.И. Менделеева. В помощь разработчикам курсов и преподавателям. URL: https://moodle.muctr.ru/course/view.php?id=24 (дата обращения: 18.05.2019).
- 8. Методика создания и использования электронных образовательных ресурсов (программная среда Moodle): учебное пособие для преподавателей / Т. А. Кириллова. – Петрозаводск – Издательство ПетрГУ, 2015. – 56 с.: ил. URL: https://edu.petrsu.ru/files/Moodle.pdf (дата обращения: 18.05.2019).

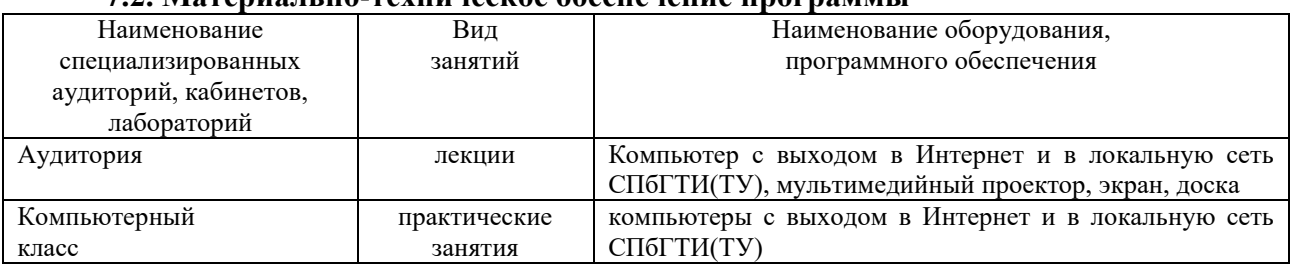

#### **7.2. Материально-техническое обеспечение программы**

#### **7.3. Кадровые условия реализации программы**

Программа реализуется квалифицированными специалистами в области информационных и коммуникационных технологий.

#### **8. ИНЫЕ КОМПОНЕНТЫ**

Иные компоненты отсутствуют**.**

## **9. ДОПОЛНИТЕЛЬНЫЕ СВЕДЕНИЯ**

Дополнительные сведения по программе «Электронная информационнообразовательная среда образовательной организации. Основы использования модульной объектно-ориентированной динамической учебной среды на примере LMS Moodle»:

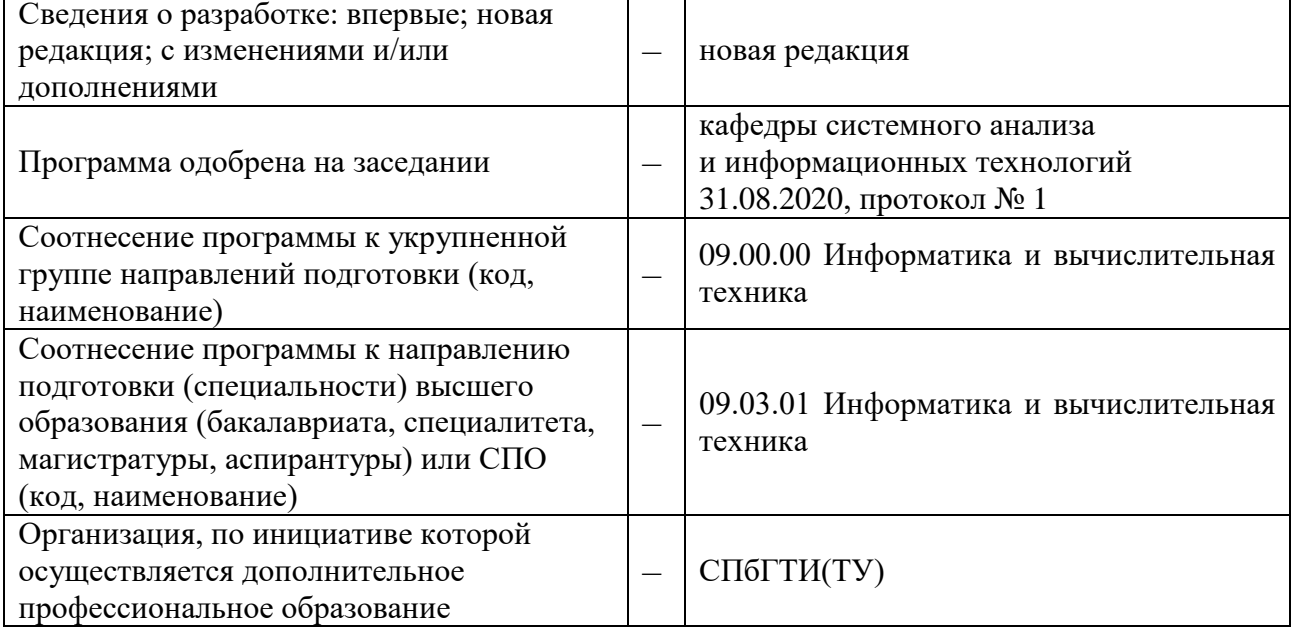

## **10. СВЕДЕНИЯ О РАЗРАБОТЧИКАХ**

#### **10.1. Разработчики программы:**

Доцент кафедры системного анализа и информационных технологий, к.т.н., доцент \_\_\_\_\_\_\_\_\_\_\_\_\_\_\_\_\_\_ И.В. Ананченко подпись

#### **10.2. Руководитель структурного подразделения, разработавшего программу:**

Заведующий кафедрой системного анализа и информационных технологий, д.т.н., профессор \_\_\_\_\_\_\_\_\_\_\_\_\_\_\_\_\_\_ А.А.Мусаев подпись

11